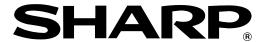

**POS TERMINAL** 

UP-3500

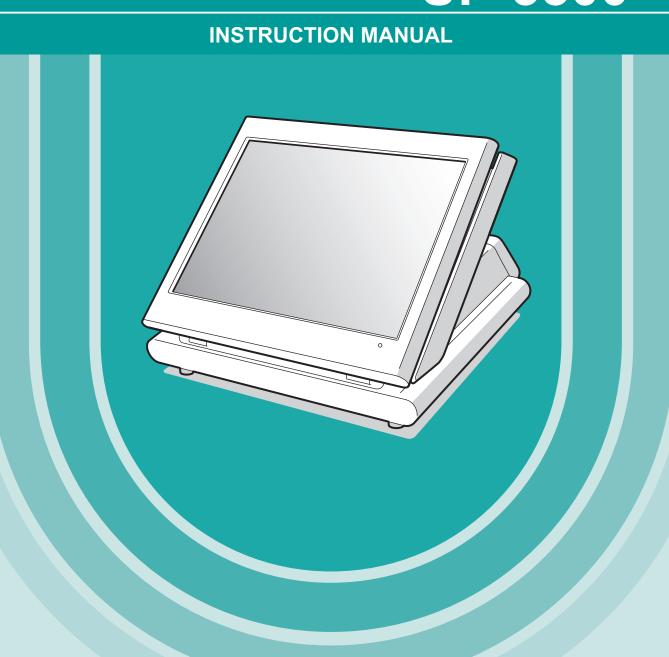

## **CONTENTS**

| INTRODUCTION                                                  |          |
|---------------------------------------------------------------|----------|
| MPORTANT                                                      | 1        |
| PRECAUTION                                                    | 1        |
| 1. Part Names and Functions                                   | _        |
| External View                                                 | ······ / |
| Front view                                                    |          |
| Rear view                                                     |          |
| Displays ······                                               |          |
| Displays                                                      | و        |
| Operator display (touch panel)                                | ى ك      |
| Customer display                                              |          |
| Screen save mode                                              |          |
| 2. Before Operating the POS Terminal                          | 13       |
| Display Angle                                                 | 13       |
| Connecting the Printer and Installing the Paper Rolls         |          |
|                                                               |          |
| 3. Prior to Making Entries                                    | 14       |
| Preparations for Entries                                      |          |
| Error Warning                                                 |          |
| Selecting an Operating Mode                                   | 15       |
| Operating modes                                               |          |
| Mode selection                                                |          |
| Entering a secret code ·····                                  | 17       |
| 4. Entries                                                    | 18       |
| Function Key Description                                      |          |
| Screen transactions                                           |          |
| Function keys list (using default key labels)                 |          |
| Item key list (using default key labels)                      |          |
| PLU menu keys list (using default key labels)                 | 22       |
| How to Use the Touch Panel                                    | 23       |
| Cursor control by touching option(s) or item(s) in the window |          |
| Cashier entries (Sign-on/Sign-off)                            | 2/       |
| Starting Cash Memory Entry                                    | 25       |
| Item Entries                                                  |          |
| Registration screen ·····                                     |          |
| Single item entries                                           |          |
| Repeat entries                                                |          |
| Multiplication entries                                        |          |
| Scale entries                                                 |          |
| PLU menu keys (categories) ······                             |          |
| Non-turnover sales                                            |          |
| Link PLU/UPC entries                                          |          |
| PLU level shift (for direct PLUs)                             |          |
| Mix-and-match function                                        |          |
| Set PLU entries                                               |          |
| Combo meal entries                                            |          |
| Modifier PLU entries                                          |          |
|                                                               |          |
| With/without entries                                          |          |
| Condiment entries                                             |          |
| Price inquiry (view) function                                 | 40       |
| UPC learning function                                         |          |
| Price change function                                         |          |
| Recipe text display/print                                     |          |
| Non-turnover sales ·····                                      |          |
| Subtotal Display ·····                                        | 44       |
| Merchandise subtotal                                          |          |
| Taxable subtotal ·····                                        | 44       |

| Including-tax-subtotal (full subtotal)                | 44       |
|-------------------------------------------------------|----------|
| Tray subtotal                                         | 44       |
| Eat-in subtotal ·····                                 |          |
| Finalization of Transaction                           |          |
| Tax Calculations                                      |          |
| Automatic tax                                         |          |
| Manual tax ·····                                      |          |
| Tax deletion ·····                                    |          |
| Tax status shift                                      |          |
| Guest Check (GLU)                                     | 47       |
| GLU system                                            |          |
| Drive-thru function ·····                             |          |
| Deposit entries                                       |          |
| Bill totalizing ·····                                 |          |
| Wait (Parking) a drive-thru order                     |          |
| Drive-thru order check recall ······                  |          |
| Auxiliary Entries                                     |          |
| Percent calculations (% premium or % discount)        | 54       |
| Discount entries ( - )                                |          |
| Group discount entries                                | 55       |
| Refund entries                                        |          |
| Refund sales mode ·····                               | 56       |
| Return entries ·····                                  | 56       |
| Printing of non-add code numbers                      | 56       |
| Printing of free text                                 |          |
| Payment Handling                                      | 58       |
| Tip-in entries                                        | 58       |
| Tip editing                                           | 58       |
| Tip paid entries                                      |          |
| Currency conversion ·····                             | 59       |
| Received-on-account entries                           |          |
| Paid-out entries ·····                                | 61       |
| No-sale                                               | 62       |
| Adress and name entries                               |          |
| Transferring cash ·····                               | 62       |
| VIP sales                                             | 62       |
| Bill separating paymemt                               | 63       |
| Employee Function                                     | 64       |
| Cahier/manager sign-on                                | 64       |
| Employee's working time recording                     | 65       |
| Supervisor Cashier                                    | 66       |
| Overlapped Cashier Entry                              | 67       |
| TRAINING Mode                                         |          |
| Open/Close the Shift Status ·····                     |          |
| Authority Level/ Secret Code                          |          |
| Authority level                                       |          |
| Secret code                                           | 70       |
| MACRO Key Entries ·····                               |          |
| •                                                     |          |
| Corrections                                           |          |
| Correction of Entries                                 |          |
| Subtotal Void                                         |          |
| Correction after Finalizing a Transaction (Void mode) | ····· /5 |
| Override Entries                                      | /5       |
| Printing Function ·····                               | 76       |
| Receipt ON/OFF                                        | 76       |
| Copy Receipt Printing                                 | 76       |
| Bill Printing                                         |          |
| Guest Check Copy                                      | 77       |
| Bill Recording/Bill Void ·····                        |          |
| Type of Receipt                                       |          |

5.

6.

| Addition receipt type ·····                                                       |     |
|-----------------------------------------------------------------------------------|-----|
| Single/double receipt type ·····                                                  | 78  |
| Addition + single receipt type ······                                             | 79  |
| Double addition receipt type                                                      | 79  |
| Double (addition + single) receipt type                                           | 79  |
| Sorted Receipt Function                                                           | 80  |
| Kitchen Printer Send Function                                                     |     |
| Electronic Journal                                                                | 83  |
| Electronic Mail                                                                   | 83  |
|                                                                                   |     |
| 7. Universal Product Code (UPC) or European Article Number (EAN)                  | 84  |
| UPC or EAN code ·····                                                             |     |
| Customer code                                                                     |     |
| Bar-code of the bill                                                              |     |
| Bar-code of the key ·····                                                         |     |
| 8. Reading (X) and Resetting (Z) of Sales Totals                                  | 86  |
| How to take a reading (X1, X2, X3, or X4) or resetting (Z1, Z2, Z3, or Z4) report | 86  |
| Report list                                                                       | 87  |
| Compulsory cash/check declaration                                                 |     |
| 9. Programming                                                                    |     |
| 9. Programming Menu Processing                                                    |     |
| OPXZ mode                                                                         | 02  |
| PGM1 mode                                                                         |     |
| PGM2 mode ······                                                                  |     |
| How to Program Alphanumeric Characters                                            |     |
| Alphanumeric Characters                                                           | 100 |
| Basic Instructions                                                                |     |
| Programming example ······                                                        |     |
| Programming function key                                                          |     |
| POS Setting Data                                                                  |     |
| Department                                                                        | 104 |
| Department group revenue center ······                                            | 104 |
| PLU/UPC                                                                           |     |
| Dynamic UPC                                                                       | 105 |
| Coupon PLU ·····                                                                  | 107 |
| Range PLU programming                                                             | 108 |
| Preparation assignment                                                            | 110 |
| Range preparation assignment                                                      | 110 |
| CVM routing                                                                       |     |
| Range CVM routing                                                                 |     |
| Modifier PLU table                                                                |     |
| Recipe table ·····                                                                |     |
| UPC Non-PLU code format ·····                                                     |     |
| UPC delete ·····                                                                  |     |
| Condiment tables ······                                                           |     |
| Combo meal tables ·····                                                           |     |
| Link PLU/UPC tables ·····                                                         |     |
| Set PLU tables ·····                                                              |     |
| Mix & match tables ·····                                                          |     |
| Scale tables                                                                      |     |
| Cashier                                                                           |     |
| Employee ID                                                                       |     |
| Job location tables                                                               |     |
| Labor cost                                                                        |     |
| Contact less key                                                                  |     |
| Cashier key data maintenance                                                      |     |
| Authority level                                                                   | 125 |
| PLU menu keysFunction menu keys                                                   | 126 |
| Punction menu keys                                                                |     |
|                                                                                   |     |

| Macro keys ·····                                                                                               | ·· 128 |
|----------------------------------------------------------------------------------------------------|--------|
| Capture keys ·····                                                                                             | · 129  |
| Capture job ·····                                                                                              | ·· 129 |
| Function keys                                                                                                  |        |
| Tax rate ·····                                                                                                 |        |
| Doughnut tax exempt                                                                                            |        |
| Baked food exempt                                                                                              | ·· 132 |
| Manual tax······                                                                                               |        |
| Tax delete ·····                                                                                               |        |
| Cash keys ·····                                                                                                |        |
| Check keys ·····                                                                                               | ·· 134 |
| Charge keys ······                                                                                             | ·· 134 |
| Eat-in keys                                                                                                    | ·· 136 |
| Service key ·····                                                                                              | ·· 137 |
| Final key ······                                                                                               |        |
| Check change ·····                                                                                             |        |
| Conversion rates                                                                                               | · 140  |
| Money type ·····                                                                                               |        |
| ( - ) keys                                                                                                    |        |
| % keys ·····                                                                                                   | · 143  |
| Group discount                                                                                                 | ·· 144 |
| Vender coupon UPC ······                                                                                       | · 145  |
| Tip                                                                                                    | ·· 145 |
| RA functions ·····                                                                                             |        |
| PO functions ·····                                                                                             | · 146  |
| No sale ·····                                                                                                  | . 147  |
| Direct void ·····                                                                                              | ·· 147 |
| Indirect void ·····                                                                                            | . 147  |
| Printed void ·····                                                                                             |        |
| Subtotal void ·····                                                                                            | · 148  |
| Check void ······                                                                                              |        |
| Refund ·····                                                                                                   | . 149  |
| Return ·····                                                                                                   |        |
| Non add code·····                                                                                              |        |
| Free text ·····                                                                                                |        |
| Negative code ·····                                                                                            | ·· 151 |
| Positive code ·····                                                                                            |        |
| Report zero skip ·····                                                                                         |        |
| Report print options                                                                                           |        |
| Department group projection                                                                                    | · 154  |
| Hourly report ······                                                                                           | ·· 154 |
| Stacked report·····                                                                                            | . 155  |
| TEFRA rate ······                                                                                              |        |
| Maintenance data create/modify/delete ·····                                                                    |        |
| Maintenance data down-loading                                                                                  | · 157  |
| Dynamic UPC data down-loading                                                                                  | ·· 157 |
| System backup data ·····                                                                                       | ·· 157 |
| System restore data ·····                                                                                      | . 158  |
| Machine number ······                                                                                          | . 158  |
| Consecutive number                                                                                             |        |
| Till timer and drawer alarm ······                                                                             |        |
| Screen set up ······                                                                                           |        |
| Bill number ·····                                                                                              |        |
| Condiment ignore ······                                                                                        |        |
| Date and time                                                                                                  |        |
| GLU start/end code ·····                                                                                       |        |
| Drive-thru by terminal                                                                                         |        |
| Revenue center number by terminal ······                                                                       |        |
| Report by terminal                                                                                             | . 161  |
| Function selections                                                                                            |        |
| Printing options ·····                                                                                         |        |
| arres de la companya de la companya de la companya de la companya de la companya de la companya de la companya |        |

|       | Expand function                                                      |       |
|-------|----------------------------------------------------------------------|-------|
|       | Z1 mode secret codes ······                                          |       |
|       | PGM2 mode secret codes ·····                                         |       |
|       | System Z1 mode secret codes ·····                                    |       |
|       | System PGM2 mode secret codes ·····                                  | · 167 |
|       | Initial down-loading secret codes                                    |       |
|       | Maintenance down-loading secret codes                                | . 169 |
|       | E-payment secret codes                                               |       |
|       | GLU code range  Drive-thru code range                                |       |
|       | GLU code assignment by cashier                                       |       |
|       | Revenue center text                                                  |       |
|       | Function text                                                        |       |
|       | Header logo text ······                                              |       |
|       | Footer logo text                                                     |       |
|       | Bill header logo text ·····                                          |       |
|       | Bill footer logo text ·····                                          |       |
|       | Eat-in logo text ·····                                               | 180   |
|       | Sort group text ·····                                                | · 180 |
|       | Receipt printer                                                      |       |
|       | Journal printer                                                      |       |
|       | Bill printer ·····                                                   |       |
|       | Report printer ·····                                                 |       |
|       | Kitchen printer ·····                                                |       |
|       | Chit format ·····                                                    |       |
|       | Bar code scanner                                                     |       |
|       | Coin dispenser ·····                                                 |       |
|       | ScaleE-pay device type1 (OMNI)                                       |       |
|       | E-pay device type? (OMN)E-pay device type? (DATA TRAN)               |       |
|       | E-pay device type3 (PNC-330)                                         | . 100 |
|       | E-pay device PIN pad ·······                                         | . 190 |
|       | E-pay device IC card                                                 |       |
|       | E-pay device account balance I/F···································· |       |
|       | E-pay device card reader ······                                      |       |
|       | CVM preset ·····                                                     |       |
|       | OCB preset ·····                                                     |       |
|       | CCTV preset ·····                                                    |       |
|       | On-line preset ·····                                                 | 194   |
|       | MWS preset ·····                                                     |       |
|       | Data Clear                                                           |       |
|       | Automatic Sequencing Key Programming                                 | · 196 |
|       | Reading Stored Programs                                              | · 197 |
| 10. L | Jnit Price Mode Programming ······                                   | . 199 |
|       |                                                                      |       |
| 11. L | Data Saving or Loading (SD Card)                                     |       |
|       | Inserting and Removing an SD Memory Card                             |       |
|       | Folder code programming                                              |       |
|       | Folder creating                                                      |       |
|       | Data saving ·····                                                    |       |
|       | Data loading                                                         |       |
|       | · ·                                                                  |       |
| 12. ( | Operator Maintenance                                                 |       |
|       | In Case of Power Failure                                             |       |
|       | Before Calling for Service                                           |       |
| 13. ( | Options                                                              |       |
|       | List of Options                                                      | 203   |
| 14 9  | Specifications                                                       | . 204 |
|       | , h-oa                                                               | _U-T  |

This is a "Table of Contents preview" for quality assurance

The full manual can be purchased from our store:

https://the-checkout-tech.com/manuals/sharp/UP-3500 instruction programming manual.

And our free Online Keysheet maker:

https://the-checkout-tech.com/Cash-Register-Keysheet-Creator/

HTTPS://THE-CHECKOUT-TECH.COM